# COMS 4995W: Modeling Trees (Parallel Space Colonization Algorithm

Justin Kim - jyk2149

12/21/20

# 1 Background

For my project, I implemented the space colonization algorithm for modeling trees as outlined in this paper:

<http://algorithmicbotany.org/papers/colonization.egwnp2007.html>

The algorithm starts off with a set of points which will act as the leaves of the trees and a root. The goal is to grow the branches of the root towards the leaves. The result is hopefully a structure that resembles a tree.

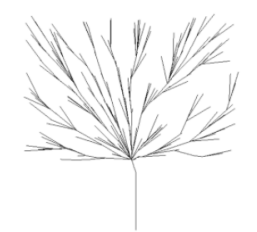

Figure 1: Tree rendered with 200 Leaves

# 2 Algorithm

For this project, I implemented the algorithm for a 2D tree. In general the algorithm is as follows:

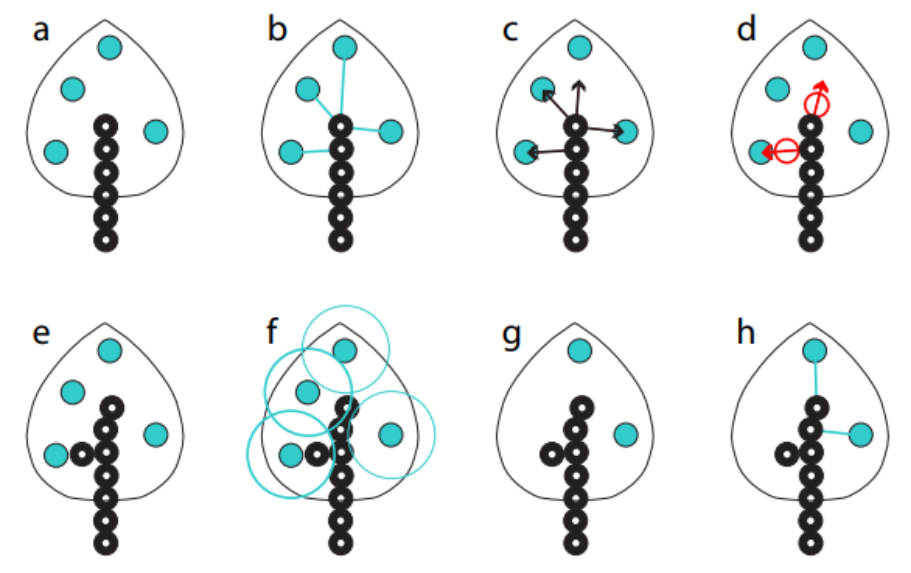

- (a) Root extends until within detection range (maxDist) of at least 1 Leaf
- (b) Every leaf within detection range finds the closest branch
- (c) Direction vectors are calculated from the detected leaves to their respective âclosestâ branch
- $(d)$  From each branch determined to be  $\hat{a}$ closest $\hat{a}$  to a leaf, find the average direction vector of every direction from that branch to their leaves
- (e) Create a new branch in direction from step d
- (f) Check if the new branch enters the kill distance (minDist)
- (g) Delete the visited leaves
- (h) Loop back to b, until no new branches are found (either because there are no leaves at all, or if there are no leaves within any branchas detection range

### 3 Implementation

### 3.1 Data Types

#### 3.1.1 Leaf

A leaf is represented by a position in a 2D world. It also has a Bool attribute to show that it has been killed.

type Point = (Float,Float) data Leaf  $=$  Leaf Point Bool | None

#### 3.1.2 Branch

A Branch also has a position, but also includes a parent branch and a direction vector. The length of each branch is the same for every branch.

```
data Branch = Empty | Branch {
                        position :: Point,
                        parent :: Branch,
                         direction :: Point
                         }
```
#### 3.1.3 Leaf

A tree is the overarching data structure that holds the leaves and branches in lists. max\_dist is the maximum detection radius of each leaf and min\_dist is the kill radius of each leaf. Both are provided by the user.

```
type Leaves = [Leaf]
type Branches = [Branch]
data Tree = DONE Tree | Tree {
                    leaves :: Leaves,
                    root :: Branch,
                    branches :: Branches,
                    max_dist :: Float,
                    min_dist :: Float,
                    detected :: Bool
                    }
```
#### 3.1.4 Algorithm

The main computation of the implementation of this algorithm can be summarized with the following pseudo-code:

```
closestBranches = []
For each alive leaf:
 closest = findClosestBranch(leaf,branches)
    new_direction = normalize(calculateDirection(leaf, closest))
    closestBranches.push((closest, new_direction))
groupedBranches = groupByBranch(closestBranches)
newBranches = []
For each group in groupedBranches:
 branch = group.shared_branch()
 sum_direction = sumDir(group) //Point
average_dir = sum_direction / group.length()
 new_position = add(average_dir, branch.position())
 newBranch = new Branch(position=new_position,
                        direction=average_dir, parent=branch)
newBranches.push(newBranch)
addBranchesToTree(tree, newBranches)
```
The first loop iterates over the leaves to find the closest branch and calculate a direction vector. The second loops groups and averages the directions to the paired leaves. The full Haskell code can be found in Tree.hs in the code listing at the end of the report.

# 4 Parallelization

The work in the first loop from the pseudocode is very easy to separate into independent parallel work. This is because each computation to find the closest branch to each leaf do not depend on the other leaves. After testing different variations/strategies to parallelize this first loop, I found that using parMap rpar provided the best performance and speed up with increasing cores.

```
parMap rpar (\xrightarrow x \csc B \rand x (branches tree)
        (min_dist tree) (max_dist tree)) unreached
```
Using just this strategy, the algorithm observed just about 3x speedup with 8 cores:

Params: Max-Dist = 70.0, Min-Dist = 30.0, 200 leaves

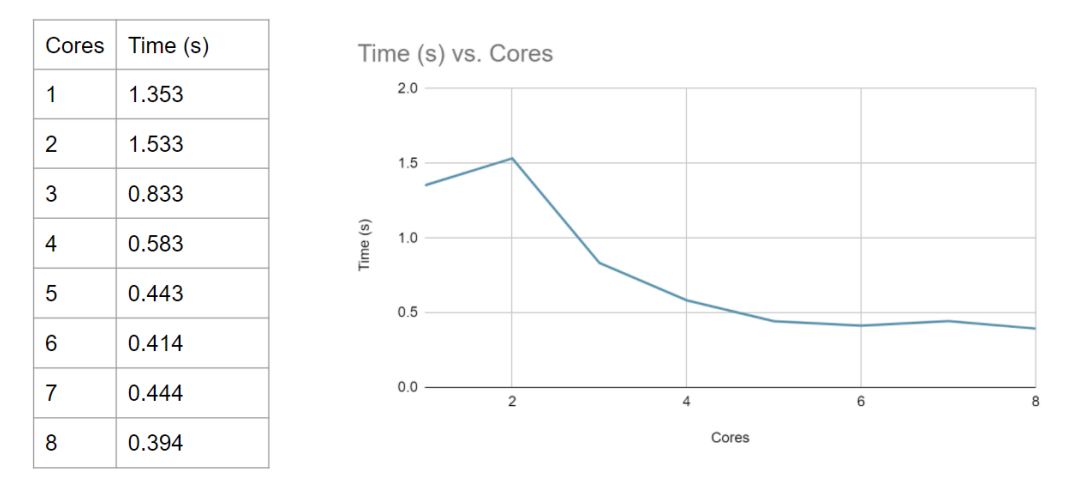

The parallelization provided pretty consistent speed increases with increasing cores. Using 3 cores as an example, the percentage of sparks converted was ~90% as shown log output and threadscope analysis:

SPARKS: 127335 (112666 converted, 0 overflowed, 0 dud, 10604 GC'd, 4065 fizzled)

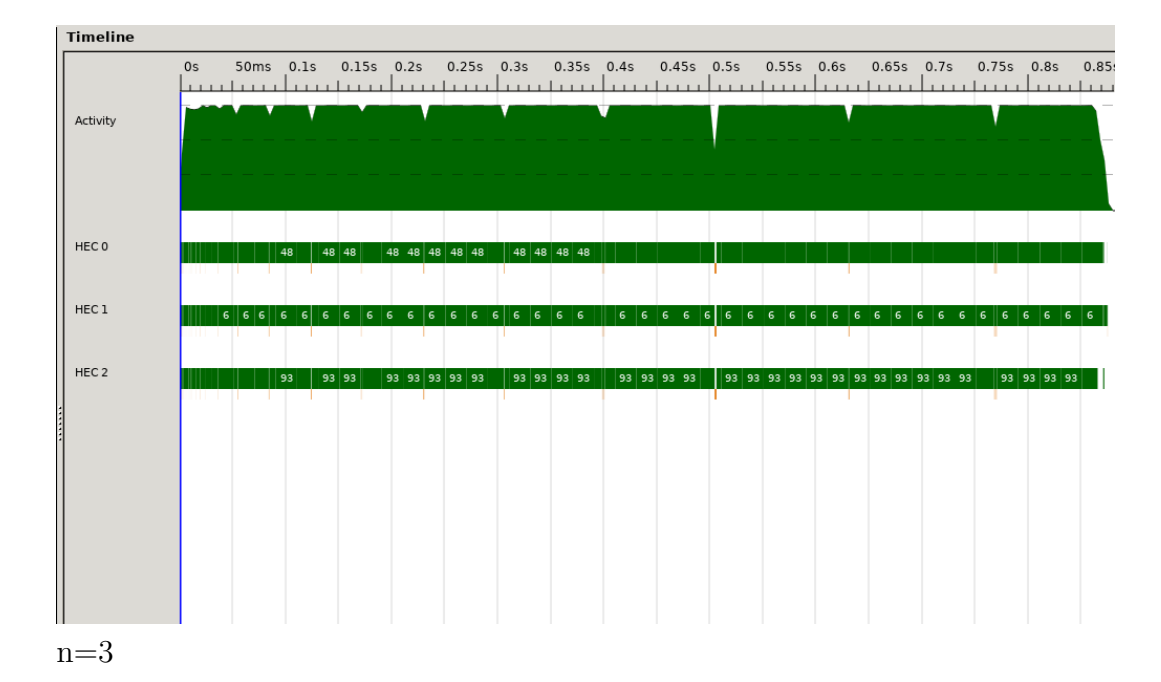

The work on 3 cores is distributed pretty evenly throughout with very little time spend in garbage collection or breaks for sequential computation. However, as the number of cores increase the program has trouble at the start of the program:

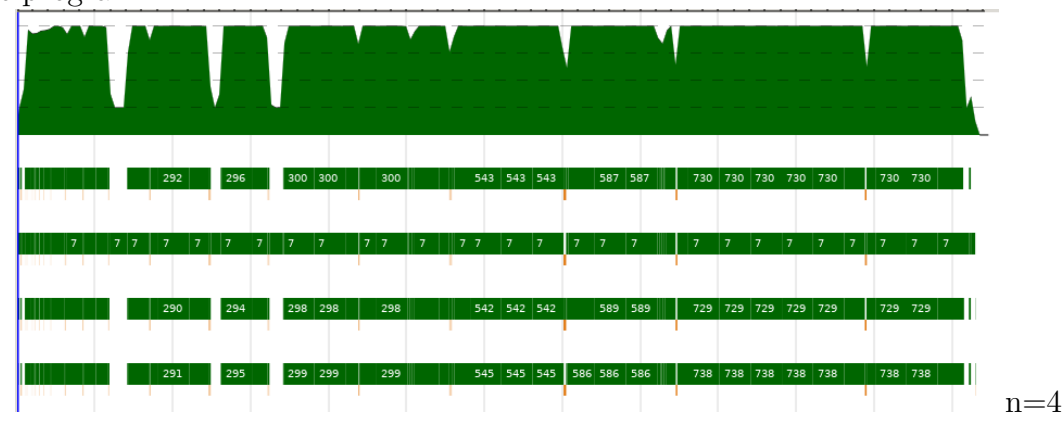

However, because the time spent in garbage collection and the short amount of time it spends in this state, the time saved in the parallelization vastly overshadows the time lost in those steps.

# 5 Code Listing

### 5.1 Main.h

```
1 module Main where
 2 import Graphics.Gloss
 3 import Tree
 4 import Render
 5 import System.Environment(getArgs)
 6 import TestPoints
 7 import System.Exit
 8
 9 maxDistance :: Float
10 maxDistance = 60.011
12 minDistance :: Float
13 minDistance = 5.0;
14
15 simulationLoop :: Tree −> IO ()
16 simulationLoop (DONE =) = putStrLn "Done"
17 simulationLoop tree = simulationLoop (nextBranch True True tree)
18
19
20 window :: Display
21 window = lnWindow "Tree" (500, 500) (0, 0)
22
23 backgroundColor :: Color
24 backgroundColor = makeColor 255 255 255 255
25
26 startTree :: Tree
27 startTree = initialTree testPoints 500 maxDistance minDistance
28
29
30 main :: IO ()
31 main = do args \lt - getArgs
```
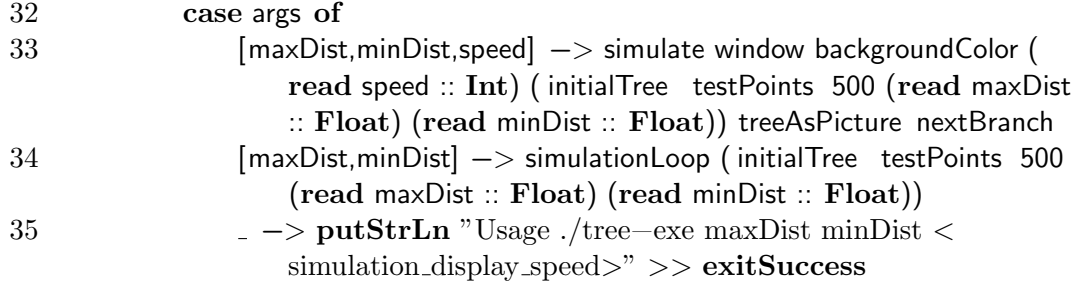

### 5.2 Tree.hs

```
1 module Tree where
2 import Data.List
3 import Control.DeepSeq
4 import Data.List.Split
5 import Control.Parallel . Strategies
6 type Leaves = [Leaf]
7 type Branches = [Branch]
8 data Leaf = Leaf Point Bool | None
9
10
11 type Point = (Float, float)12 data Branch = Empty | Branch13 position :: Point,
14 parent :: Branch,
15 direction :: Point −− Vector Representation of
                       direction
16 }
17
18 data Tree = DONE Tree | Tree \{19 leaves :: Leaves,
20 root :: Branch,
21 branches :: Branches,
22 max_dist :: Float,
23 min_dist :: Float,
24 window_size :: Float,
25 detected :: Bool
26 }
27 {−
28 Point Arithmetic Helpers
```
 $29 - \}$ 30 add :: Point −> Point −> Point 31 add  $(x1, y1)$   $(x2, y2) =$ 32 let 33  $x = x1 + x2$ 34  $y = y1 + y2$ 35 in  $(x, y)$ 36 37 sub :: Point −> Point −> Point  $38 \text{ sub } (x1, y1) (x2, y2) =$ 39 let 40  $x = x1 - x2$ 41  $y = y1 - y2$ 42 in  $(x, y)$ 43 44 vdiv :: Point −> Float −> Point 45 vdiv  $(x1, y1) a =$ 46 let 47  $x = x1 / a$ 48  $y = y1 / a$ 49 in  $(x, y)$ 50 51 vmult :: Point −> Float −> Point 52 vmult  $(x1, y1)$  a = 53 let 54  $x = x1 / a$ 55  $y = y1 / a$ 56 in (x, y) 57 58 distance :: Point −> Point −> Float 59 distance  $(x1,y1) (x2,y2) =$  let  $x' = x1 - x2$ 60  $y' = y1 - y2$  $61$  in 62 sqrt  $(x'*x' + y'*y')$ 63 64 normalize :: Floating  $b \implies (b, b) \implies (b, b)$ 65 normalize  $(x,y) =$  let magnitude = sqrt  $((x*x) + (y*y))$  $66$  in 67 (x/magnitude, y/magnitude) 68

 $69 =$  Tree,Branch,Leaf helpers −} −− Convert Array of points to Leaves pointsToLeaves :: [(Float, Float)] −> [Leaf] 76 pointsToLeaves arr = (parMap rseq  $(\xi(x,y) \rightarrow$  Leaf  $(x,y)$  False) arr)  $79 - \text{Check if Branch is}$  notEmpty :: Branch −> Bool 81 notEmpty  $b = \text{case } b \text{ of }$ 82 Empty  $->$  False otherwise −> True −− Initialize a tree 86 initialTree ::  $[(\text{Float}, \text{Float})] \rightarrow \text{Float} \rightarrow \text{Float} \rightarrow \text{Float} \rightarrow \text{Tree}$ 87 initialTree arr size max  $\min =$  Tree { leaves  $=$  pointsToLeaves arr, root = root\_init, branches  $=$  [ root\_init ], max $\det$  = max, min\_dist = min, window size = size, detected = False } 96 where root\_init = Branch {position=(0, -size /2), parent = Empty, direction =  $(0,1)$ } addBranch :: Tree −> Branch −> Tree 99 addBranch tree branch = tree {branches= branch : (branches tree)} addBranches :: Tree −> [Branch] −> Tree 102 addBranches tree b = tree {branches = b ++ (branches tree)} detectLeaves :: Branch −> [Leaf] −> Float −> Bool 106 detectLeaves branch lvs maxDist =  $\text{any}$  (==True) (parMap rseq f lvs) 107 where f None = False

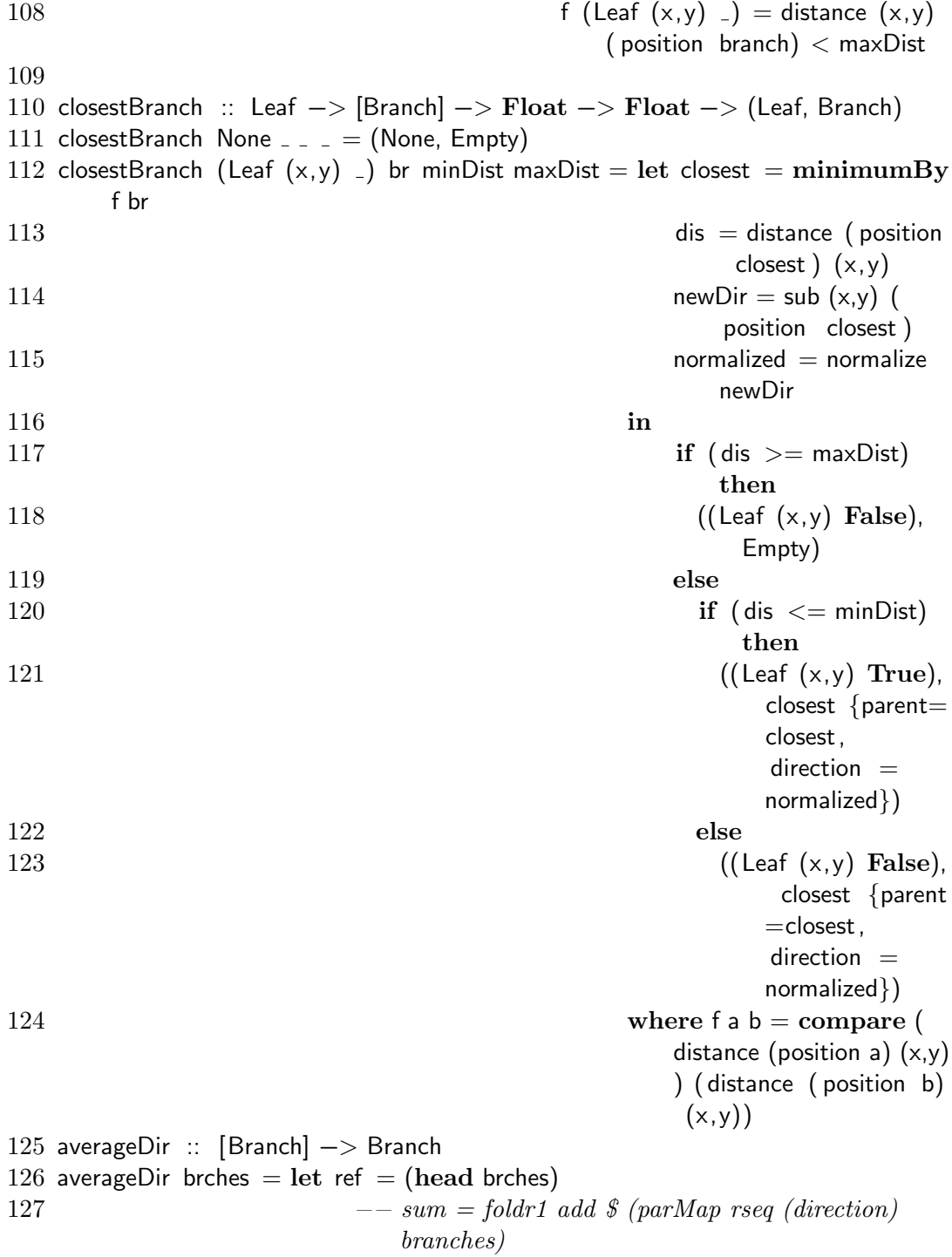

128 sumDir =  $(fold)'$  (\acc b -> add acc (direction b)) ( direction (parent ref)) brches) 129 **new\_dir = normalize (vdiv sumDir (fromIntegral ((** length brches))))  $130$  new  $pos = add (position ref) new-dir$ 131 in 132 Branch {position=new\_pos, parent = (parent ref),  $direction = new\_dir$ } 133 134 calculateNewBranches :: [Branch] −> [Branch] 135 calculateNewBranches closests  $=$  let grouped  $=$  groupBy branchPos closests  $136$  in 137 map averageDir grouped 138 **where branchPos a b = (position a == position** b) 139 140 141 step :: Tree −> Tree 142 step tree = let top = head (branches tree) 143 in 144 case (detectLeaves top (leaves tree) (max\_dist tree)) of 145 False −> addBranch tree (Branch {position=(add (position top) ( direction top)), parent = top, direction = ( direction top )}) 146 True  $-\text{free}$  {detected = True} 147 148 grow :: Tree −> Tree 149 grow tree = let unreached = filter (\(Leaf (-,-) reached)  $\rightarrow$  not reached) ( leaves tree) 150 (newLeaves, closests ) =  $unzip$  ((parMap rpar ( $\chi \rightarrow$ closestBranch x (branches tree) (min\_dist tree) (max\_dist tree )) unreached) )  $151$  filteredClosests = filter notEmpty closests 152 newBranches = calculateNewBranches filteredClosests 153 in 154 case newBranches of 155 **a i i i i i** →> DONE tree 156 −> addBranches (tree {leaves = newLeaves}) newBranches 157 158 nextBranch :: p1 −> p2 −> Tree −> Tree

```
159 nextBranch = = (DONE tree) = DONE tree
160 nextBranch \overline{\ } = tree = case (detected tree) of
161 False −> step tree
162 True −> grow tree
```
### 5.3 Render.hs

```
1 module Render where
2 import Graphics.Gloss
3 import Tree
4
5 drawPoint :: Leaf −> Picture
6 drawPoint (Leaf (x,y) reached) = case reached of
7 False −> Color red (Translate x y (
                               ThickCircle 2 2))
8 True −> Blank
9 drawBranch :: Branch −> Picture
10 drawBranch b = \cose (parent b) of
11 Empty −> Blank
12 otherwise −> let point = position b
13 parent point = position (parent b)
14 in
15 line [ point, parent_point ]
16
17 treeAsPicture :: Tree −> Picture
18 treeAsPicture (DONE tree) = let branchPictures = map drawBranch (branches
     tree)
19 leafPictures = map drawPoint (leaves tree)
20 in
21 pictures ( leafPictures ++ branchPictures )
22 treeAsPicture tree = let branchPictures = map drawBranch (branches tree)
23 leafPictures = \text{map} drawPoint (leaves tree)
24 in
25 pictures (branchPictures ++ leafPictures)
```